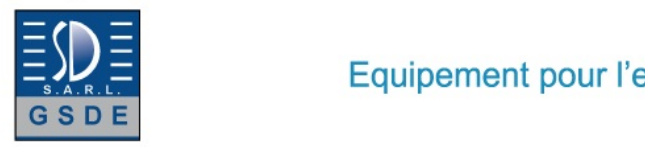

# Equipement pour l'enseignement expérimental, scientifique et technique

Date d'édition : 22.12.2024

**Ref : EWTGUET796** 

**ET 796 Turbine à gaz comme moteur à réaction, avec interface PC USB et logiciel (Réf. 061.79600)** 

f,

**avec mesure de poussée, de températures, de pression, vitesse de rotation, débit du combustible**

Les moteurs à réaction sont des turbines à gaz qui créent une réaction.

Dans la construction aéronautique, les moteurs à réaction sont utilisés comme moyens de propulsion en raison de leur faible poids et de leur puissance élevée.

Le banc dessai ET 796 permet détudier le comportement en fonctionnement dun moteur à réaction.

LET 796 comprend les composants suivants: moteur à réaction (avec compresseur, chambre de combustion annulaire, turbine et tuyère de poussée), système dalimentation en combustible, système de démarrage et dallumage et système de technique de mesure et de commande.

La turbine à gaz fonctionne comme un cycle ouvert durant lequel lair est extrait de lenvironnement, puis réintroduit. Dans le moteur à réaction, lair ambiant aspiré est dabord amené à une pression plus élevée dans le compresseur radial à un étage.

Dans la chambre de combustion suivante, le combustible est ajouté à lair comprimé et le mélange créé est brûlé.

La température et la vitesse découlement du gaz augmentent.

De la chambre de combustion, le gaz passe dans la turbine axiale à un étage et cède une partie de son énergie à la turbine.

Cette turbine actionne le compresseur.

Dans la tuyère de poussée, le gaz partiellement détendu et refroidi se détend à la pression ambiante et accélère rapidement presque à la vitesse sonique.

Le gaz se dégageant à une vitesse plus élevée crée la poussée.

Afin de réduire la température de sortie, le jet déchappement est mélangé à lair ambiant dans un tube mélangeur.

Le démarrage de la turbine à gaz seffectue de manière totalement automatique à laide dun démarreur électrique. La chambre de combustion annulaire se situe entre le compresseur et la turbine.

Avec une utilisation optimale du combustible, une faible perte de pression et un bon comportement à lallumage, la construction annulaire de cette chambre de combustion est typique de lemploi dans des moteurs à réaction.

Le support de turbine mobile équipé dun capteur de force permet de mesurer la poussée.

La vitesse de rotation, les températures ainsi que les débits massiques de lair et du combustible sont enregistrés à laide de capteurs.

Les valeurs mesurées peuvent être lues sur des affichages numériques.

Les valeurs sont transmises vers un PC afin dy être évaluées à laide dun logiciel fourni.

La transmission des données au PC se fait par une interface USB.

La documentation didactique bien structurée expose les principes de base et guide létudiant dans la réalisation des essais.

Contenu didactique / Essais

- comportement en fonctionnement dun moteur à réaction, y compris la procédure de démarrage

- détermination de la poussée spécifique

GSDE s.a.r.l. 181 Rue Franz Liszt - F 73000 CHAMBERY

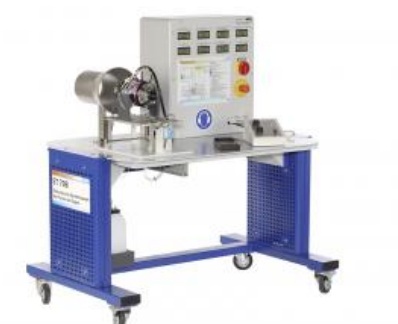

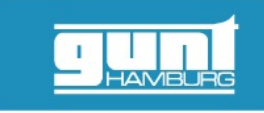

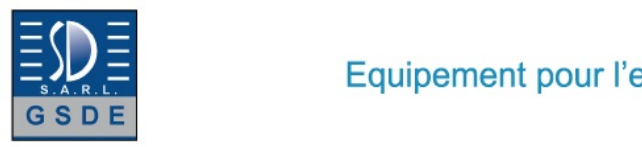

Equipement pour l'enseignement expérimental, scientifique et technique

#### Date d'édition : 22.12.2024

- détermination de la consommation de combustible spécifique
- détermination du coefficient dair »

Les grandes lignes

- turbine à gaz utilisée comme moteur à réaction
- processus ouvert de turbine à gaz

Les caractéristiques techniques Moteur à réaction

- poussée max.: 82N à 117000min ^-1^
- plage de vitesse de rotation: 35000...117000min ^-1^
- consommation de combustible: max. 22L/h (pleine charge)
- température des gaz d'échappement: 610°C
- puissance sonore à une distance de 1m: max. 130dB(A)

**Combustible** 

- kérosène ou pétrole + huile pour turbine
- Système de démarrage: démarreur électrique

1 réservoir de combustible: 5L

## Plages de mesure

- pression différentielle: 0...150mbar
- pression de la chambre de combustion: 0...2,5bar
- température: 2x 0...1200°C / 1x 0...400°C
- vitesse de rotation: 0?120000min ^-1^
- consommation de combustible: 0...25L/h
- force: 0...+/-200N

Dimensions et poids Lxlxh: 1230x800x1330mm Poids: env. 112kg

Nécessaire au fonctionnement 230V, 50/60Hz, 1 phase

Catégories / Arborescence

Techniques > Thermique > Machines motrices et productrices > Turbines à gaz

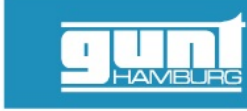

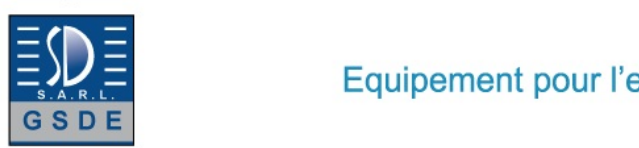

Equipement pour l'enseignement expérimental, scientifique et technique

Date d'édition : 22.12.2024

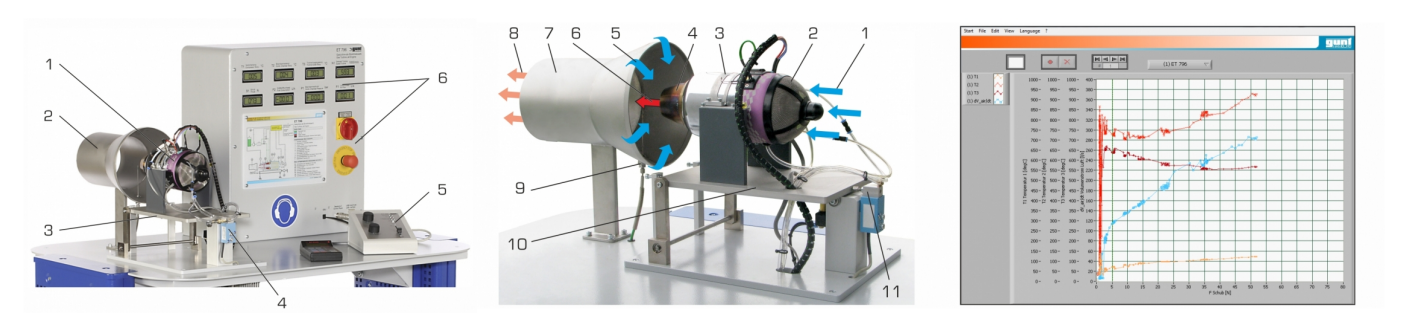

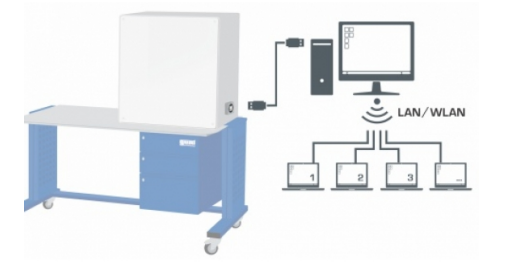

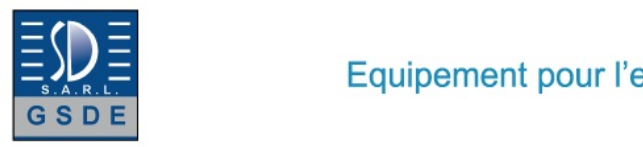

Equipement pour l'enseignement expérimental, scientifique et technique

Date d'édition : 22.12.2024

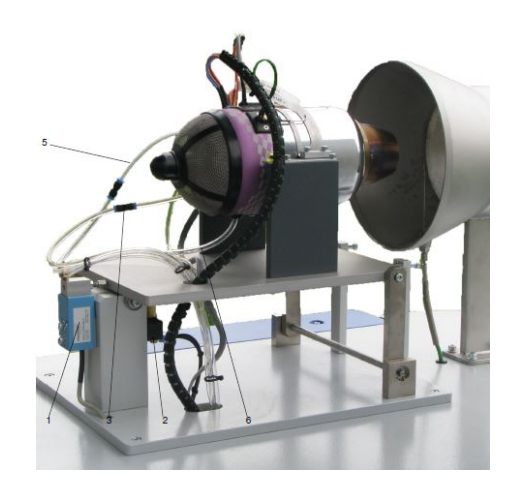

#### **Options**

# **Ref : EWTGUGU100 GU 100 Web Access Box (Réf. 010.10000)**

Accessoire pour appareils GUNT permettant un enseignement et un apprentissage pratiques à distance

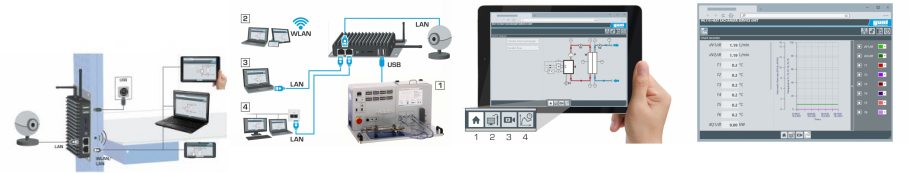

La GU 100 est un accessoire pour une sélection dappareils GUNT.

La Web Access Box permet un enseignement pratique à distance - Remote Learning via le réseau propre au client. Via un navigateur web, les essais sont observés par transmission dimages en direct, les états de fonctionnement de lappareil dessai sont suivis, les valeurs mesurées sont visualisées graphiquement et facilement enregistrées localement pour une évaluation plus complète.

La Web Access Box fonctionne comme un serveur.

Il prend la fonction dacquisition des données, transmet les commandes de contrôle et fournit toutes les informations sur une interface logicielle.

Linterface logicielle est accessible à partir de tous les types de terminaux via un navigateur web, indépendamment du système.

Pour chaque appareil GUNT qui peut être étendu avec la Web Access Box, un logiciel spécifique est disponible:

GSDE s.a.r.l. 181 Rue Franz Liszt - F 73000 CHAMBERY

Tel : <a href="tel:+330456428070">04 56 42 80 70</a> | Fax : <a href="tel:+330456428071">04 56 42 80 71</a>

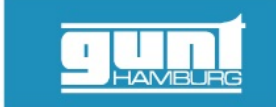

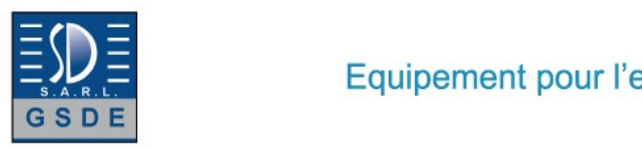

Date d'édition : 22.12.2024

Web Access Box Software Le logiciel doit être acheté séparément pour chaque appareil. La connexion de jusquà 10 terminaux à la Web Access Box est possible via WLAN, une connexion LAN directe ou en intégrant la Web Access Box dans le réseau propre au client. Les terminaux connectés au réseau propre au client peuvent ainsi être utilisés pour lapprentissage à distance. La Web Access Box est connectée au appareil GUNT sélectionné via USB. La caméra IP fournie est connectée à la Web Access Box via LAN. Contenu didactique / Essais - avec le logiciel Web Access Box Software: Apprentissage à distance - Web Access Box comme serveur, accès indépendant du système via un navigateur web affichage du schéma du processus affichage des états de fonctionnement affichage de toutes les valeurs mesurées actuelles transfert des valeurs mesurées enregistrées en interne pour une évaluation plus complète observation en direct des essais affichage graphique des résultats des essais Les grandes lignes

- observation, acquisition et évaluation des essais via un navigateur web

- transmission dimages en direct via une caméra IP

- Web Access Box comme serveur avec module WLAN intégré pour connecter les terminaux: PC, tablette, smartphone

Les caracteristiques techniques - Web Access Box système dexploitation: Microsoft Windows 10 mémoire vive: 4GB mémoire: 120GB interfaces 4x USB 2x LAN 1x HDMI 1x MiniDP 1x mini-série module WLAN intégré - Caméra IP connexion avec la Web Access Box via LAN

230V, 50Hz, 1 phase

Dimensions et poids Lxlxh: 112x84x34mm (Web Access Box) Poids: env. 0,5kg

Liste de livraison 1 Web Access Box 1 caméra IP

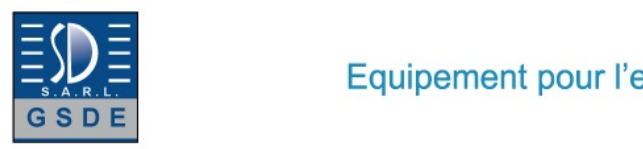

Equipement pour l'enseignement expérimental, scientifique et technique

Date d'édition : 22.12.2024

# **Ref : EWTGUET796W**

**ET 796W Web Access Software (Réf. 061.79600W)**

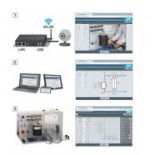

Le logiciel Web Access Software permet de connecter lappareil dessai à la Web Access Box GU 100.

Dune part, le logiciel Web Access assure la configuration nécessaire de la Web Access Box et prend en charge léchange de données entre la Web Access Box et lappareil dessai.

Dautre part, il constitue le lien avec lutilisateur via linterface logicielle dans le navigateur web.

Le logiciel Web Access Software est fourni via un support de données.

Linterface logicielle est accessible via un navigateur web, indépendamment du lieu et du système.

Linterface logicielle offre différents niveaux dutilisation pour le suivi des essais et lacquisition des données.

Par exemple, le schéma de processus et les états de fonctionnement de lappareil dessai sont présentés.

Les essais peuvent être observés en temps réel grâce à la transmission dimages en direct de la caméra IP. Les valeurs mesurées actuelles sont affichées.

Les résultats des essais sont affichés graphiquement pour une évaluation plus approfondie.

Les données de mesure peuvent être téléchargées via le logiciel et stockées localement.

Contenu didactique/essais avec lappareil dessai: apprentissage à distance interface logicielle avec

- - schéma du processus
- - états de fonctionnement
- - valeurs mesurées actuelles
- - transfert des valeurs mesurées
- - transmission dimages en direct
- - affichage graphique des résultats dessais

Les grandes lignes

- configuration spécifique de la Web Access Box GU 100
- accès indépendant du système à linterface logicielle via un navigateur web

Caractéristiques techniques Support de données: carte SD Web Access Software indépendant du système connexion internet navigateur web format du fichier à télécharger: txt

Liste de livraison 1 Web Access Software

Accessoires requis GU 100 Web Access Box ET 220 Conversion de l'énergie dans une éolienne

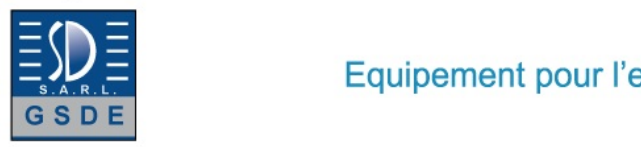

#### Date d'édition : 22.12.2024

## Produits alternatifs

# **Ref : EWTGUET792**

**ET 792 Turbine à gaz à double arbre pour entraînement ou poussée (Réf. 061.79200)**

Ex. Centrale électrique, propulsion bateau, locomotive, véhicule, Avec interface PC USB et logiciel

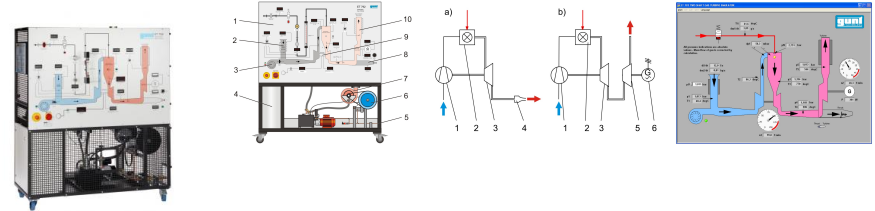

Le banc dessai ET 792 permet détudier aussi bien le comportement dun système en disposition à double arbre (entraînement de véhicule, propulsion de bateau ou entraînement de générateur), que celui dun moteur à réaction (propulsion davion).

Le c?ur du banc dessai comprend ce que lon appelle un générateur de gaz et une turbine de puissance à rotation libre.

Le générateur de gaz se compose dun compresseur centrifuge radial, dune chambre de combustion et dune turbine radiale.

Le compresseur et la turbine sont montés sur un arbre.

Suivant la disposition, lénergie du courant de gaz déchappement est soit transformée en énergie mécanique dans la turbine de puissance à rotation libre (disposition à simple arbre), soit accélérée via une tuyère et transformée en poussée (disposition à double arbre).

Le passage de la disposition à simple arbre à celle à double arbre seffectue en quelques manipulations.

La turbine à gaz fonctionne comme un cycle ouvert durant lequel lair est extrait de lenvironnement, puis réintroduit. Le silencieux daspiration dair et le silencieux déchappement veillent à réduire le bruit généré lors du fonctionnement de la turbine de puissance.

Le propane, en tant que gaz combustible, garantit un fonctionnement propre et sans odeur. Un ventilateur de démarrage est utilisé pour démarrer la turbine à gaz.

Les valeurs mesurées pertinentes sont enregistrées à laide de capteurs, et indiquées sur le panneau daffichage et de commande.

Les valeurs sont transmises vers un PC afin dy être évaluées à laide dun logiciel fourni.

La transmission des données au PC se fait par une interface USB.

### Contenu didactique / Essais

- apprentissage du fonctionnement et du comportement en fonctionnement typique dune turbine à gaz
- fonctionnement en tant que moteur à réaction
- fonctionnement en tant que turbine de puissance
- détermination du rendement utile
- mesure de la poussée
- détermination de la consommation de combustible spécifique
- enregistrement de la courbe caractéristique de la turbine de puissance
- détermination du rendement du système

### Les grandes lignes

- fonctionnement avec turbine de puissance ou comme moteur à réaction avec tuyère de poussée

- modèle simple dune turbine à gaz
- panneau daffichage et de commande avec schéma de processus clair
- gaz propane comme combustible

### Les caracteristiques techniques

Générateur de gaz (compresseur et turbine haute pression)

- plage de vitesse de rotation: 60000?125000min-1
- rapport de pression max.: 1:2,2
- débit massique (air) max.: 0,125kg/sec
- consommation de combustible max.: 120g/min

#### GSDE s.a.r.l. 181 Rue Franz Liszt - F 73000 CHAMBERY

Tel : <a href="tel:+330456428070">04 56 42 80 70</a> | Fax : <a href="tel:+330456428071">04 56 42 80 71</a>

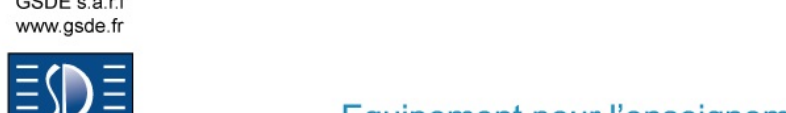

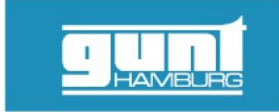

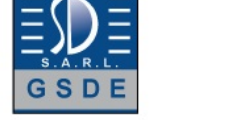

#### Date d'édition : 22.12.2024

Turbine de puissance

- plage de vitesse de rotation: 10000?40000min-1
- puissance mécanique: 0?2kW
- puissance électrique: 0?1,5kW
- puissance sonore (distance 1m): max. 80dB(A)
- température des gaz déchappement: 700°C
- Fonctionnement en tant que moteur à réaction
- mesure de la poussée: 0?50N
- puissance sonore (distance 1m): max. 110dB(A)

Plages de mesure

- température: 4x 0?200°C / 3x 0?1200°C
- vitesse de rotation: 0?199999min-1
- puissance électrique: 0?1999W
- débit: 0?100L/s (air)
- débit: 1,5?10,5kg/h (combustible)
- pression de lalimentation en combustible: 0?25bar
- pression dans la buse: 0?4bar (combustible)
- perte de pression (chambre de combust.): 0?100mbar
- pression (entrée): 0?2,5bar (turbine haute pression)
- pression (entrée): 0?300mbar (turbine de puissance)

230V, 50Hz, 1 phase,

Dimensions et poids Lxlxh: 1500x680x1820mm Poids: env. 325kg

Necessaire au fonctionnement Eau de refroidissement: 200L/h, gaz propane: 4...15bar ventilation de 500m^3^/h, évacuation des gaz déchappement requise PC avec Windows recommandé

Liste de livraison 1 banc dessai 1 logiciel GUNT + câble USB 1 jeu doutils 1 documentation didactique

Produits alternatifs ET794 - Turbine à gaz avec turbine de puissance ET795 - Simulateur d'une turbine à gaz

ET796 - Turbine à gaz comme moteur à réactio